# **iPass 3.4.0 Release Notes for Android**

### **VERSION 1 . 0, MARCH 201 6**

## **New Features and Enhancements**

iPass 3.4.0 for Android did not add new features; an updated iPass logo, however, replaced the former logo.

- Kronos now available and accessible from Android client p.
- Android now has complete FON Network Integration and connectivity E.
	- You have on-demand access to FON network
- Devicescape access reinstated on Android Demeter implemented and activated B

## **System Requirements**

iPass 3.4.0 for Android has the following requirements:

- **A Wi-Fi capable device running Android OS 2.3 or later**
- **A** A screen with HVGA or higher resolution
- **The app can be distributed through the Android Market, private market, web sites, or email**
- Users need an iPass account in order for the service to function. In addition, the user must be connected to the Internet (by Wi-Fi or 3G network) to activate

## **Supported Languages**

iPass is available in English, Simplified Chinese, Traditional Chinese, Dutch, French, German, Italian, Japanese, Korean, Russian, Spanish, and Thai.

## **Resolved Issues**

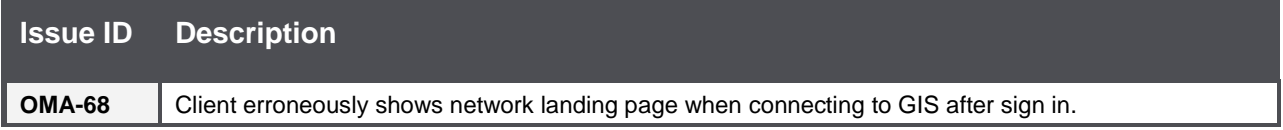

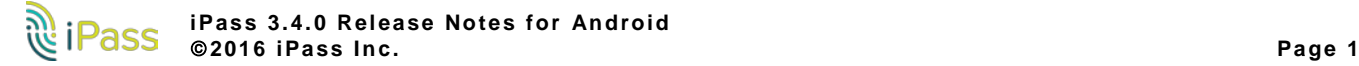

## **Known Limitations**

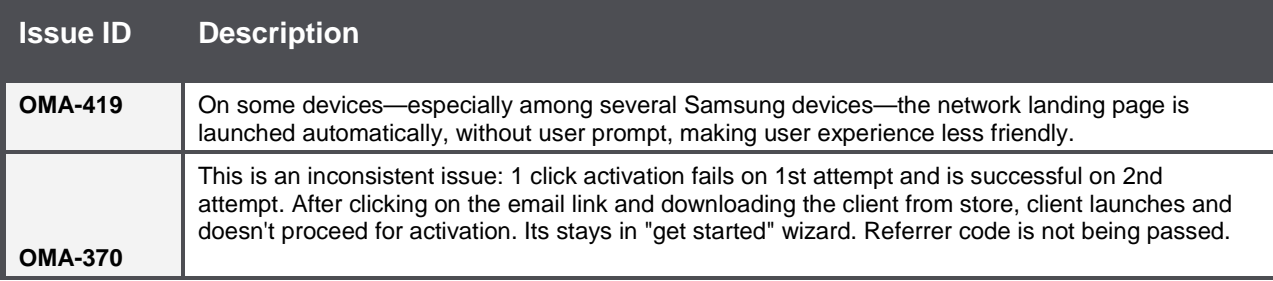

## **Known Issues**

iPass 3.4.0 for Android has the following known issues:

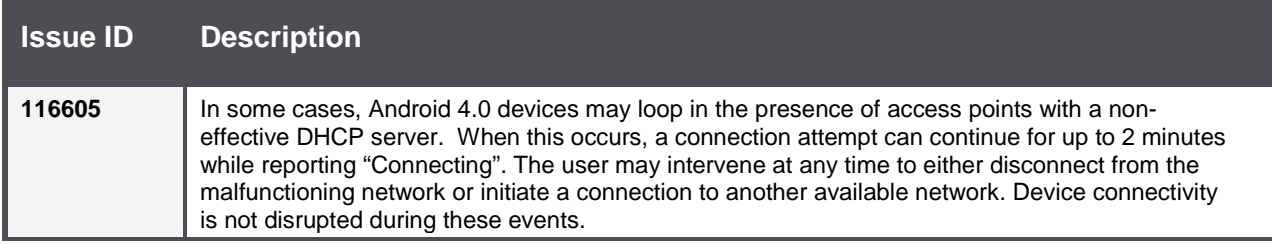

### *Copyright 2016, iPass Inc. All rights reserved.*

#### *Trademarks*

*iPass, iPassConnect, ExpressConnect, iPassNet, RoamServer, NetServer, iPass Mobile Office, DeviceID, EPM, iSEEL, iPass Alliance, , and the iPass logo are trademarks of iPass Inc.* 

*All other brand or product names are trademarks or registered trademarks of their respective companies.* 

### *Warranty*

*No part of this document may be reproduced, disclosed, electronically distributed, or used without the prior consent of the copyright holder. Use of the software and documentation is governed by the terms and conditions of the iPass Corporate Remote Access Agreement, or Channel Partner Reseller Agreement. Information in this document is subject to change without notice. Every effort has been made to use fictional companies and locations in this document. Any actual company names or locations are strictly coincidental and do not constitute endorsement.*

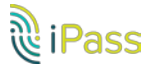